# **aposta ao vivo pixbet**

- 1. aposta ao vivo pixbet
- 2. aposta ao vivo pixbet :slot com bonus no cadastro
- 3. aposta ao vivo pixbet :betsson y bet365

## **aposta ao vivo pixbet**

Resumo:

**aposta ao vivo pixbet : Depósito poderoso, ganhos poderosos! Faça seu depósito em mka.arq.br e ganhe um bônus forte para jogar como um campeão!**  contente:

## **aposta ao vivo pixbet**

A casa de apostas Pixbet oferece uma plataforma emocionante para apostas esportivas e cassino online. Com a aposta ao vivo pixbet interface intuitiva e funcionalidades avançadas, é fácil ver por que o Pixbet está rapidamente se tornando uma opção popular entre os apostadores brasileiros. Este guia abrange tudo o que precisa saber sobre como baixar e instalar o aplicativo Pixbet em aposta ao vivo pixbet seu dispositivo Android ou iOS.

#### **aposta ao vivo pixbet**

O aplicativo Pixbet oferece vários benefícios aos seus usuários:

- Instalação totalmente gratuita
- Compatível com dispositivos iOS e Android
- Probabilidades altas em aposta ao vivo pixbet diversas modalidades esportivas
- Interface amigável e fácil navegação
- Transações rápidas usando PIX

#### **Baixar e instalar o App Pixbet no Android**

Para usuários do Android, a seguinte é uma orientação passo a passo:

- 1. Visite o {nn} do Pixbet em aposta ao vivo pixbet seu navegador móvel.
- 2. Clique no símbolo da **Google Play Store** no rodapé da página.
- 3. Siga as instruções no Google Play Store para baixar e instalar a aplicação.
- 4. Após a instalação, abra o aplicativo e faça login em aposta ao vivo pixbet aposta ao vivo pixbet conta existente ou Cadastre-se.

#### **Instalar o App Pixbet no iOS**

Usuários do iOS podem instalar a aplicação da Pixbet da seguinte forma:

- 1. Visite a {nn} em aposta ao vivo pixbet seu dispositivo iOS.
- 2. Procure por "Pixbet" e selecione a aplicação oficial.
- 3. Clique em aposta ao vivo pixbet "Obter" para download e instalar o aplicativo.
- 4. Abra a aplicação, faça login em aposta ao vivo pixbet aposta ao vivo pixbet conta existente

ou Cadastre-se.

### **Perguntas frequentes**

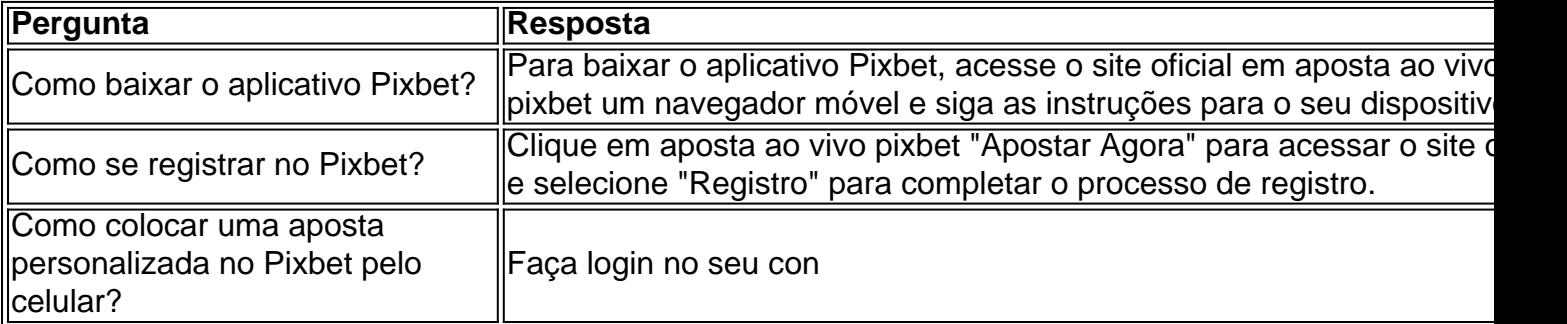

Author: mka.arq.br

Subject: aposta ao vivo pixbet

Keywords: aposta ao vivo pixbet

Update: 2024/8/7 20:33:58